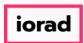

zgidwani

Dynamic Budgets User Guide for MidYear Blending-YTD & Annualized

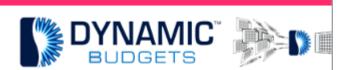

# User Guide for

MidYear Blending-Y7
Annualized

<u></u>

MidYear Blending-YTD & Annualized: Module Purpose

This assumption is based on current financial information as a predictor of future performance. Annualized assumption takes current performance information & extends it over a longer time period.

2

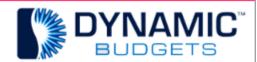

MidYear Blending-YTD

<u>Purpose:</u> This assumption is based or information as a predictor of future per assumption takes current performance it over a longer time period. When the yearly projection for potential perform referred to as annualizing.

Jan 29, 2019 1 of 7

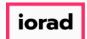

zgidwani

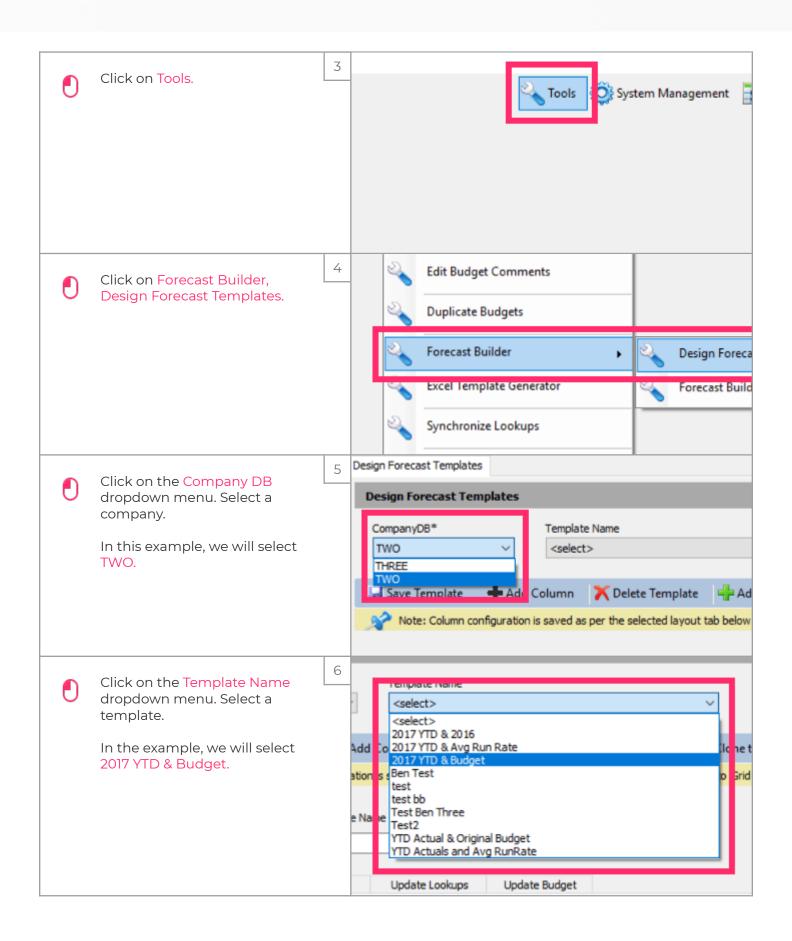

Jan 29, 2019 2 of 7

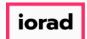

zgidwani

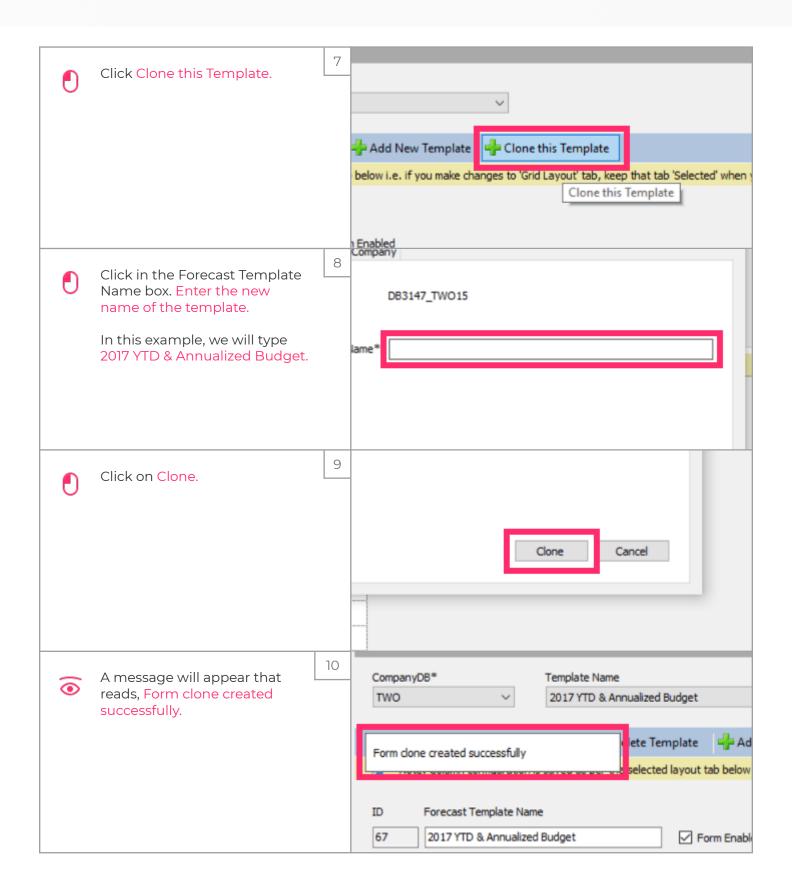

Jan 29, 2019 3 of 7

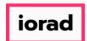

zgidwani

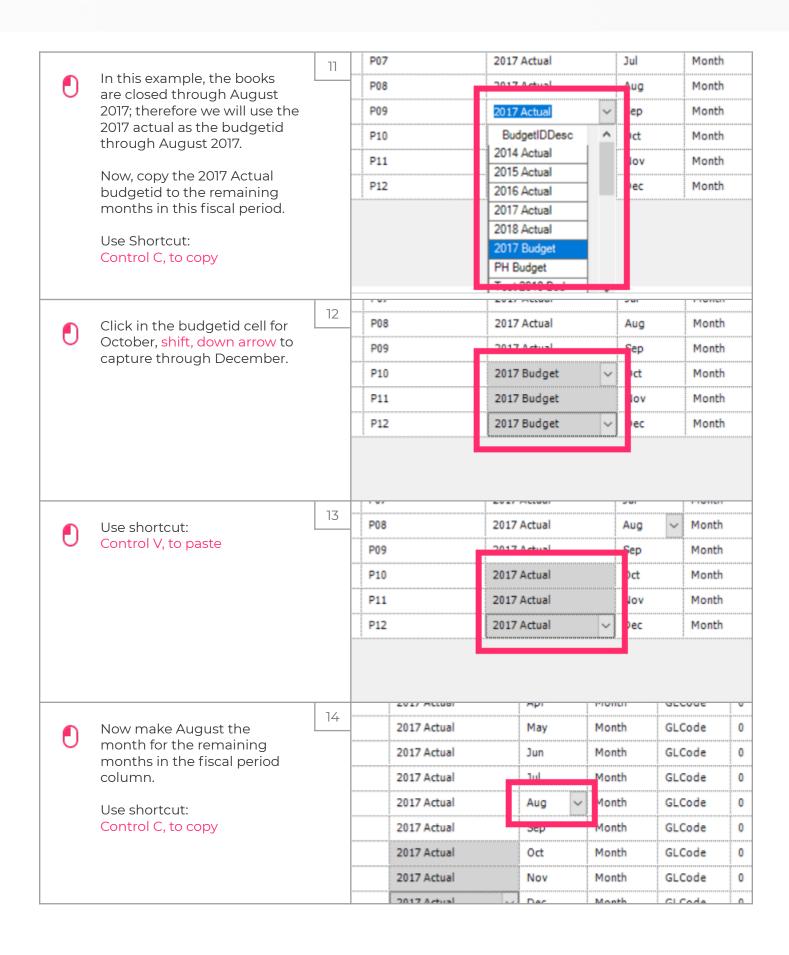

Jan 29, 2019 4 of 7

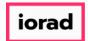

zgidwani

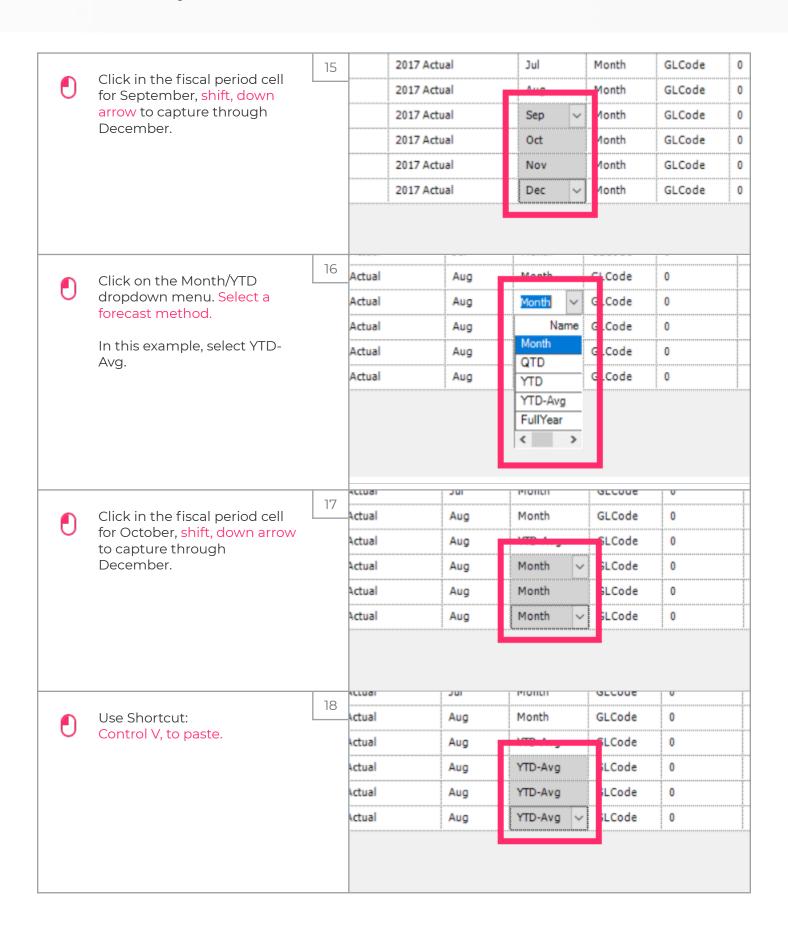

Jan 29, 2019 5 of 7

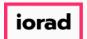

zgidwani

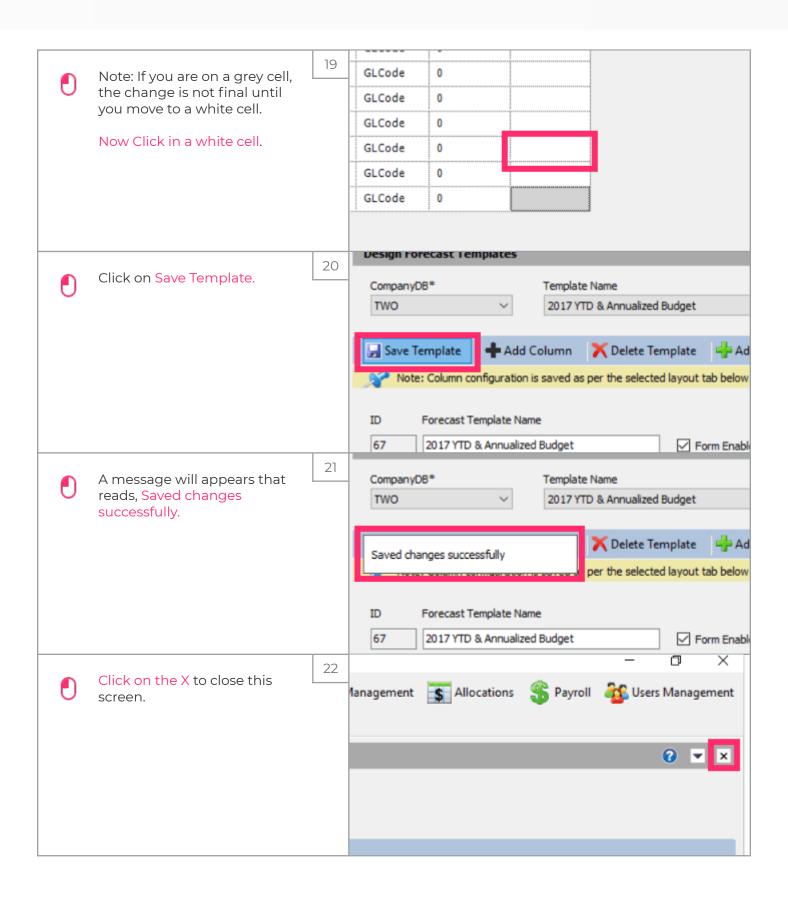

Jan 29, 2019 6 of 7

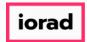

zgidwani

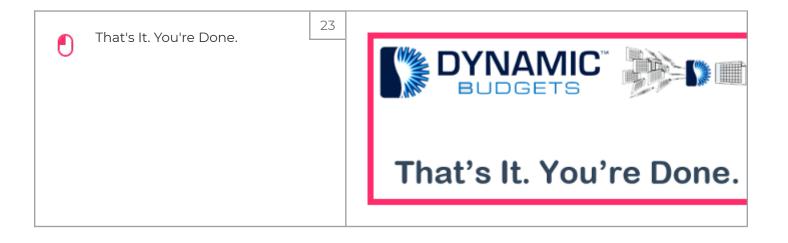

Jan 29, 2019 7 of 7